# **Operating and Service Manual**

**Agilent Technologies 85331A SP2T and 85332A SP4T PIN Switches**

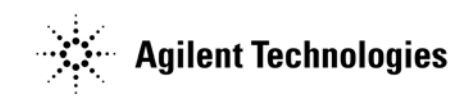

**Manufacturing Part Number: 85331-90002 Printed in USA Print Date: July 2001** Supersedes: February 1994

© Copyright Agilent Technologies, Inc. 1994, 2001

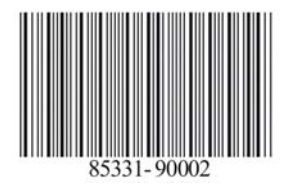

# **Hewlett-Packard to Agilent Technologies Transition**

This manual may contain references to HP or Hewlett-Packard. Please note that Hewlett-Packard's former test and measurement, semiconductor products and chemical analysis businesses are now part of Agilent Technologies. To reduce potential confusion, the only change to product numbers and names has been in the company name prefix: where a product number/name was HP XXXX the current name/number is now Agilent XXXX. For example, model number HP 11590B is now model number Agilent 11590B.

## **Documentation Warranty**

THE MATERIAL CONTAINED IN THIS DOCUMENT IS PROVIDED "AS IS," AND IS SUBJECT TO BEING CHANGED, WITHOUT NOTICE, IN FUTURE EDITIONS. FUR-THER, TO THE MAXIMUM EXTENT PERMITTED BY APPLICABLE LAW, AGILENT DISCLAIMS ALL WARRANTIES, EITHER EXPRESS OR IMPLIED WITH REGARD TO THIS MANUAL AND ANY INFORMATION CONTAINED HEREIN, INCLUDING BUT NOT LIMITED TO THE IMPLIED WARRANTIES OF MERCHANTABILITY AND FIT-NESS FOR A PARTICULAR PURPOSE. AGILENT SHALL NOT BE LIABLE FOR ERRORS OR FOR INCIDENTAL OR CONSEQUENTIAL DAMAGES IN CONNECTION WITH THE FURNISHING, USE, OR PERFORMANCE OF THIS DOCUMENT OR ANY INFORMATION CONTAINED HEREIN. SHOULD AGILENT AND THE USER HAVE A SEPARATE WRITTEN AGREEMENT WITH WARRANTY TERMS COVERING THE MATERIAL IN THIS DOCUMENT THAT CONFLICT WITH THESE TERMS, THE WAR-RANTY TERMS IN THE SEPARATE AGREEMENT WILL CONTROL.

# **DFARS/Restricted Rights Notice**

If software is for use in the performance of a U.S. Government prime contract or subcontract, Software is delivered and licensed as "Commercial computer software" as defined in DFAR 252.227-7014 (June 1995), or as a "commercial item" as defined in FAR 2.101(a) or as "Restricted computer software" as defined in FAR 52.227-19 (June 1987) or any equivalent agency regulation or contract clause. Use, duplication or disclosure of Software is subject to Agilent Technologies' standard commercial license terms, and non-DOD Departments and Agencies of the U.S. Government will receive no greater than Restricted Rights as defined in FAR 52.227-19(c)(1-2) (June 1987). U.S. Government users will receive no greater than Limited Rights as defined in FAR 52.227-14 (June 1987) or DFAR 252.227-7015 (b)(2) (November 1995), as applicable in any technical data.

# **Printing Copies of Documentation from the Web**

To print copies of documentation from the Web, download the PDF file from the Agilent web site:

- Go to http://www.agilent.com.
- Enter the document's part number (located on the title page) in the **Quick Search** box.
- Click GO.
- Click on the hyperlink for the document.
- Click the printer icon located in the tool bar.

# **Contacting Agilent**

This information supersedes all prior HP contact information.

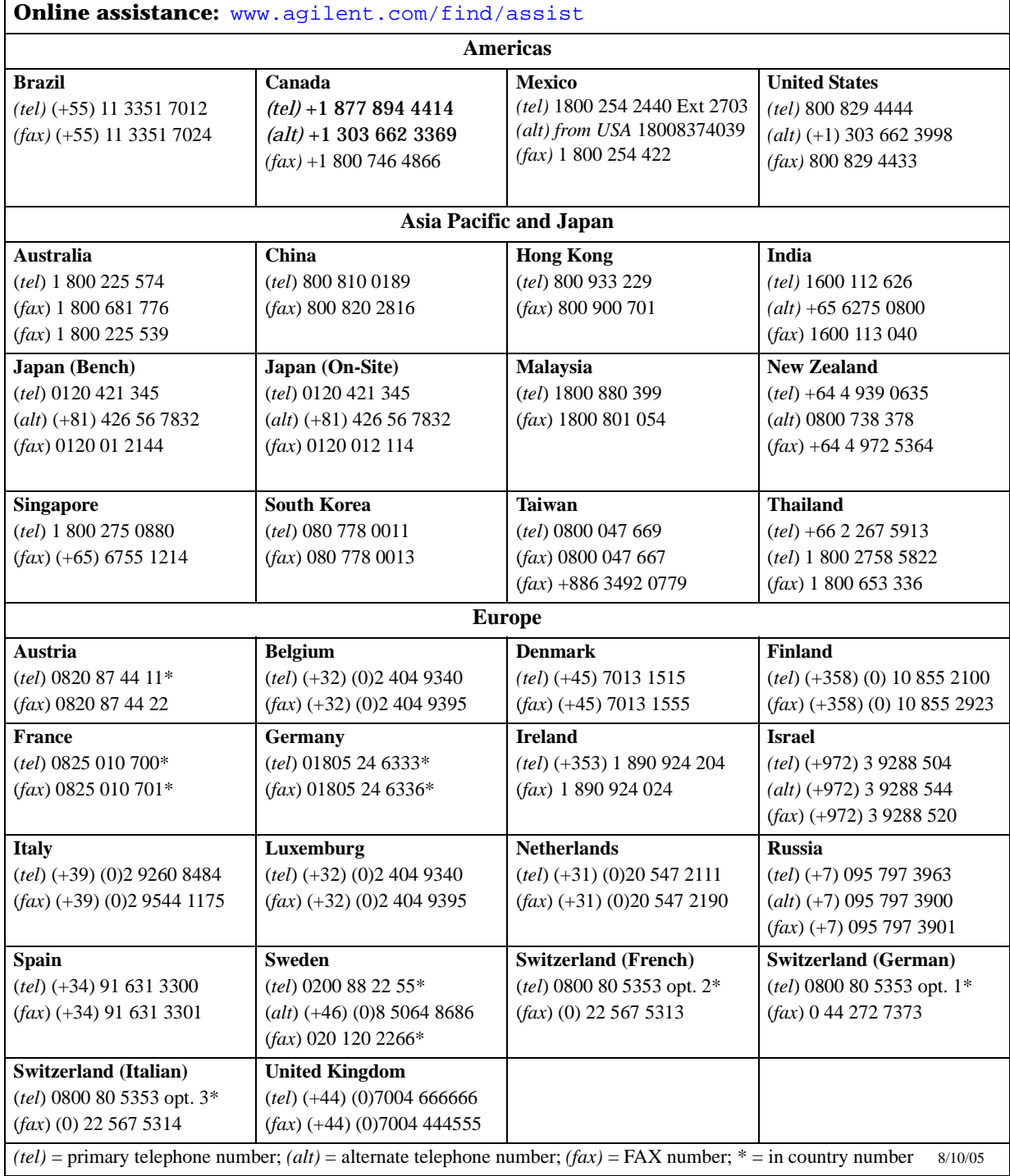

## **General Information**

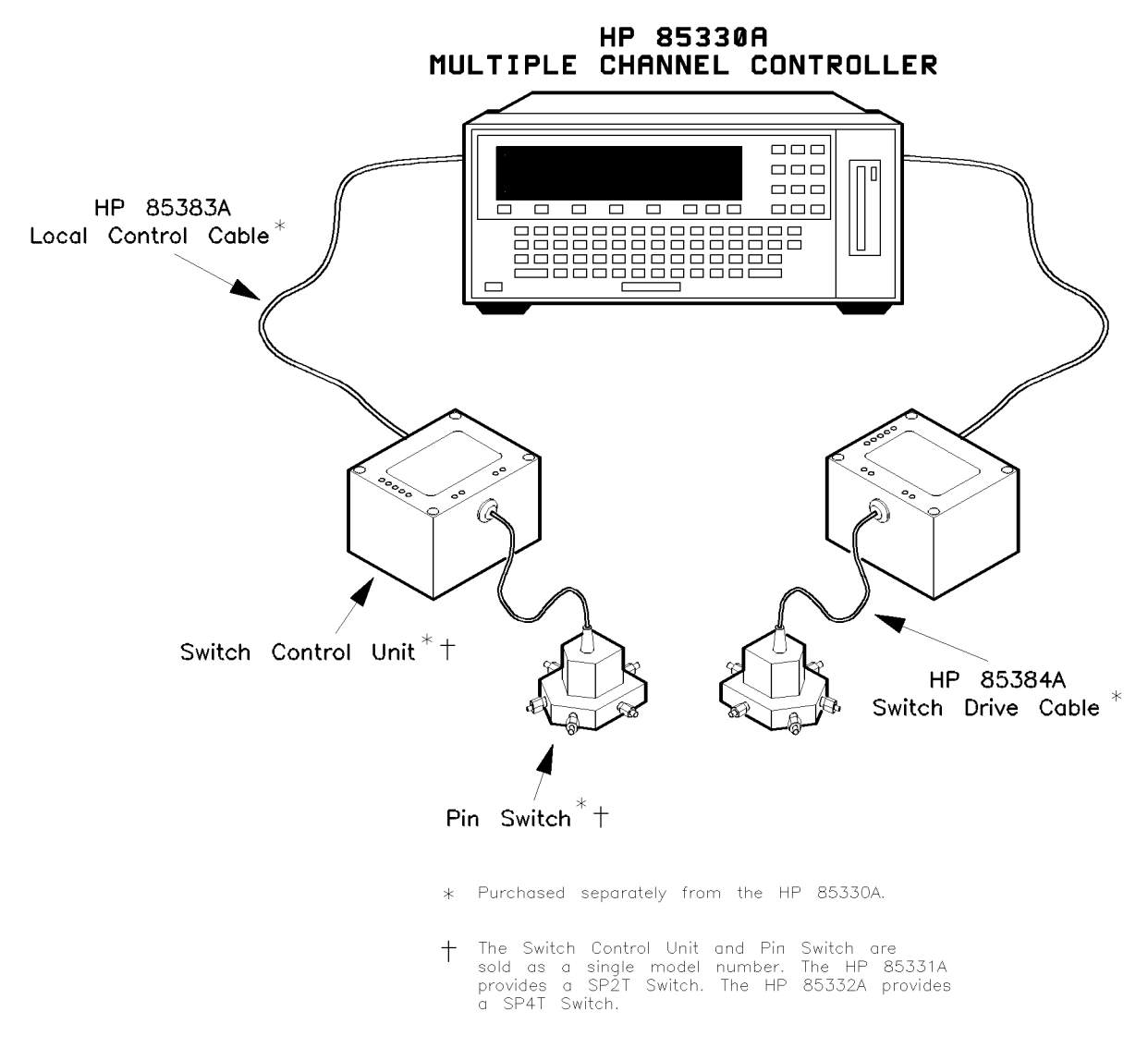

Figure 1-1. 85330A System Overview

The switches are broadband, high-isolation switches. Each switch is supplied with a switch control unit. Specifications and performance characteristics are provided later in this chapter.

## The 85331A SP2T PIN Switch

The 85331A SP2T PIN switch consists of two modules:

- $\blacksquare$  A switch control unit (SCU)
- A high-speed high-isolation SP2T microwave switch module

## The 85332A SP4T PIN Switch

Identical to the 85331A except that the 85332A uses a SP4T switch module.

## **Supplied Equipment**

| Item                                   | Part Number          | Otv.         |  |
|----------------------------------------|----------------------|--------------|--|
| PIN switch                             | Refer 85330A Service |              |  |
| Switch Control Unit                    | Refer 85330A Service |              |  |
| Mounting Screws $1/4-28 \times 1/2$ in | N/A                  |              |  |
| Adapter, 2.4 mm $(M)$ to 3.5 mm $(F)$  | 1250-2276            | 3 for 85331A |  |
|                                        |                      | 5 for 85332A |  |

**Table 1-1. Supplied Equipment** 

## **Switch Control Units**

In standard systems, the multiple channel controller communicates with one or two switch control Units (SCUs). SCUs perform the following tasks:

- They decode binary information from the multiple channel controller to determine which switch should be closed.
- They provide the necessary bias voltages to the switches, which causes them to switch states.

In a standard system, one SCU is connected to the multiple channel controller's PORT 1 connecter, and the other SCU is connected to PORT 2. The separate ports provide the ability to put switches at the transmit and receive site. In custom systems, SCUs may be daisy-chained to provide many channels with a single multiple channel controller. Special system configurations are available that can add remote multiple channel controllers and expand the switch tree or extend the physical distance switches can be placed from the control room. Additional multiple channel controllers can be up to 1000 meters away from the master.

### **Installation**

Installation is described in the Agilent 85330A Operating, Programming, and Service Manual. The 85330A manual describes:

- Cable connections
- Switch and SCU mounting information

## **Switch Characteristics**

#### **Electrical Characteristics**

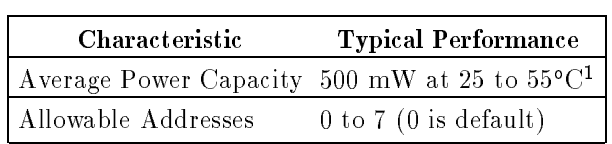

Table 1-2. Switch Typical Characteristics

1 Capacity decreases linearly to 0% at 150°C.

| Model  | Frequency<br>Range $(GHz)$ | <b>ON S21</b><br>(dB) | OFF S21<br>(d <b>B</b> ) | OFF S22<br>(dB) | <b>ON S22</b><br>(dB) | <b>ON S11</b><br>(dB) | Max<br>Power $(dB)$ |
|--------|----------------------------|-----------------------|--------------------------|-----------------|-----------------------|-----------------------|---------------------|
| 85331A | $0.045$ to $0.5$           | $-2$                  | $-85$                    | $-19.0$         | $-10.0$               | $-10.0$               | $+27$               |
| SP2T   | $0.5 \text{ to } 18$       | $-4.5$                | $-90$                    | $-19.0$         | $-10.0$               | $-10.0$               | $+27$               |
|        | 18 to 26.5                 | $-6.0$                | $-90$                    | $-12.5$         | $-6.0$                | $-5.5$                | $+27$               |
|        | $26.5 \text{ to } 40$      | $-10.0$               | $-85$                    | $-10.0$         | $-6.0$                | $-4.5$                | $+27$               |
| 85332A | $0.045$ to $0.5$           | $-2$                  | $-85$                    | $-19.0$         | $-9.0$                | $-10.0$               | $+27$               |
| SP4T   | $0.5$ to $18$              | $-4.5$                | $-90$                    | $-19.0$         | $-9.0$                | $-10.0$               | $+27$               |
|        | 18 to 26.5                 | $-7.0$                | $-90$                    | $-12.5$         | $-5.0$                | $-5.5$                | $+27$               |
|        | 26.5 to 40                 | $-12.0$               | $-85$                    | $-10.0$         | $-4.5$                | $-4.0$                | $+27$               |

Table 1-3. Switch S-Parameter Specifications

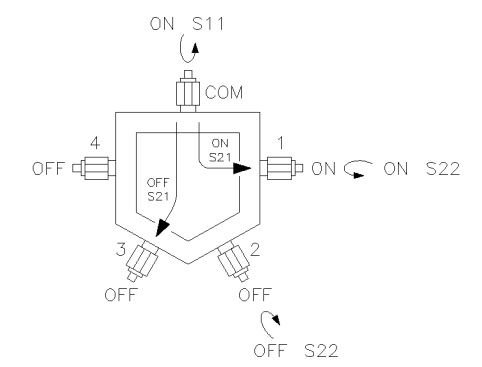

Figure 1-2. Switch Port Match Definitions for Switch ON/OFF States

#### **Typical Switching Speed**

Typical Switching speed: less than 1 microsecond. (The switch module can switch from one port to another in less than 1 microsecond.)

#### **Physical Characteristics**

#### **Connectors**

Switch Module all RF ports 2.4 mm (female)

**SCU** 

Input bias and data interface: 24C Male, Amphenol 165-27

Output bias and data interface: 24C female, Amphenol 165-28

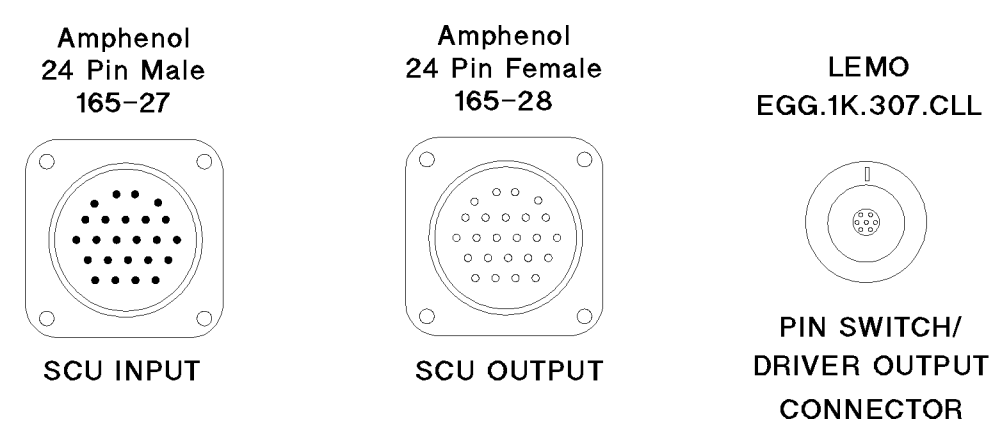

Figure 1-3. SCU and PIN Switch Connectors

#### Size and Weight

Switch Module 65 mm x 70 mm x 70 mm (approximately)

 $0.35 \text{ kg} (0.7 \text{ lbs})$ **SCU** 122 mm x 96 mm x 80 mm (approximately)  $1.32 \text{ kg} (2.9 \text{ lbs})$ 

#### PIN Switch/SCU Environmental Limits

PIN Switches and SCU's are designed for outdoor use.

Table 1-4. PIN Switch/Switch Control Unit Environmental Limits

| Temperature              |                                                                |
|--------------------------|----------------------------------------------------------------|
| For Operation:           | $-20$ to $+55^{\circ}$ C ( $-4$ to $131^{\circ}$ F)            |
| For Storage:             | $-40$ to $+70$ °C; ( $-40$ to $158$ °F)                        |
| Humidity                 |                                                                |
| For Operation:           | 5% to 95% at $+40^{\circ}$ C or less (non condensing)          |
| For Storage:             | 5% to 95% at $+65^{\circ}$ C or less (non condensing)          |
| <b>Pressure Altitude</b> |                                                                |
|                          | Operation or Storage: Less than $4,600$ meters $(15,000$ feet) |